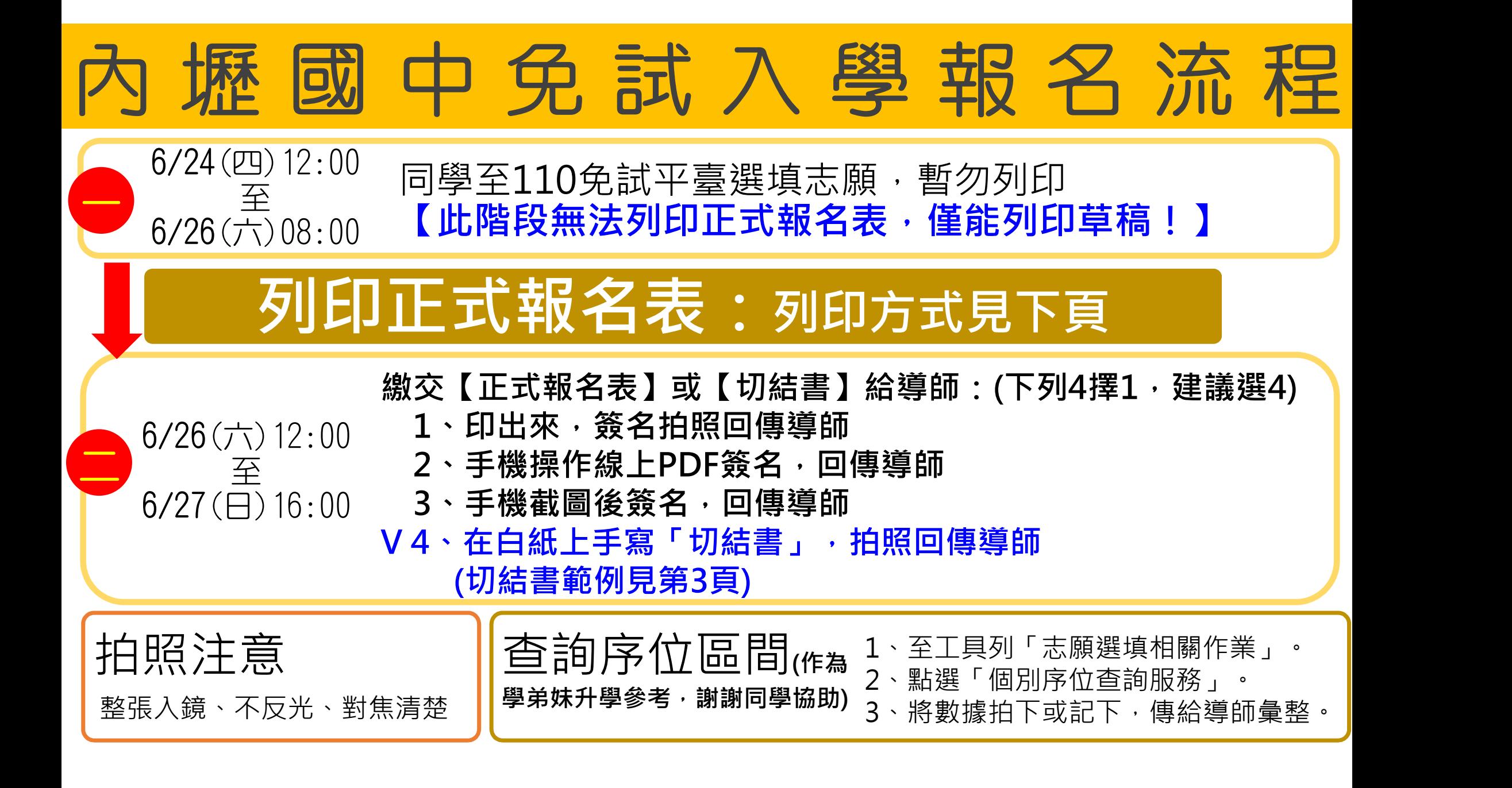

## 流 邽 稈 式 测试學生男生 <mark>1</mark> 至工具列 桃連區高級中等學校 110學年度桃連區高級中等學校免試入學委員會考試分發入學系統平臺 「志願選填相關作業」 免試入學委員會 志願選填相關作業 系統管理 相關下載 登出 瀏覽資料 ↓ ↓ 志願選填(特招) 2 點選 的复数形式 医心理学 医心理学 医心理学 Go To 1 **Total 1 Page**  $\checkmark$ 查詢我的志願資料<br><sub>列印報名事(</sub>首稿) 「列印正式報名表」 題(Title) 日期(Date) 瀏覽次數(Count) 學簡章公告 110.06.11更新 2021/6/11 4469 列印正式報名表 10學年度免試入學「多元積分」複香說明 2021/6/4 2365 2021/6/1 2703 ■ 【個別報名及變更就學區學生】本區110學年度免試入學 多元積分」審查結果查詢延 2021/5/28 1199 後 itry.edu.tw/NoExamImita amImitate/Apps/Page/Public/News.aspx# re110图年度名  $2021/5/1$ 將產出「正式報名表(PDF檔)」, 3右上角的條碼下方即為檢核碼(共16碼英數混合), 請抄寫在切結書內。

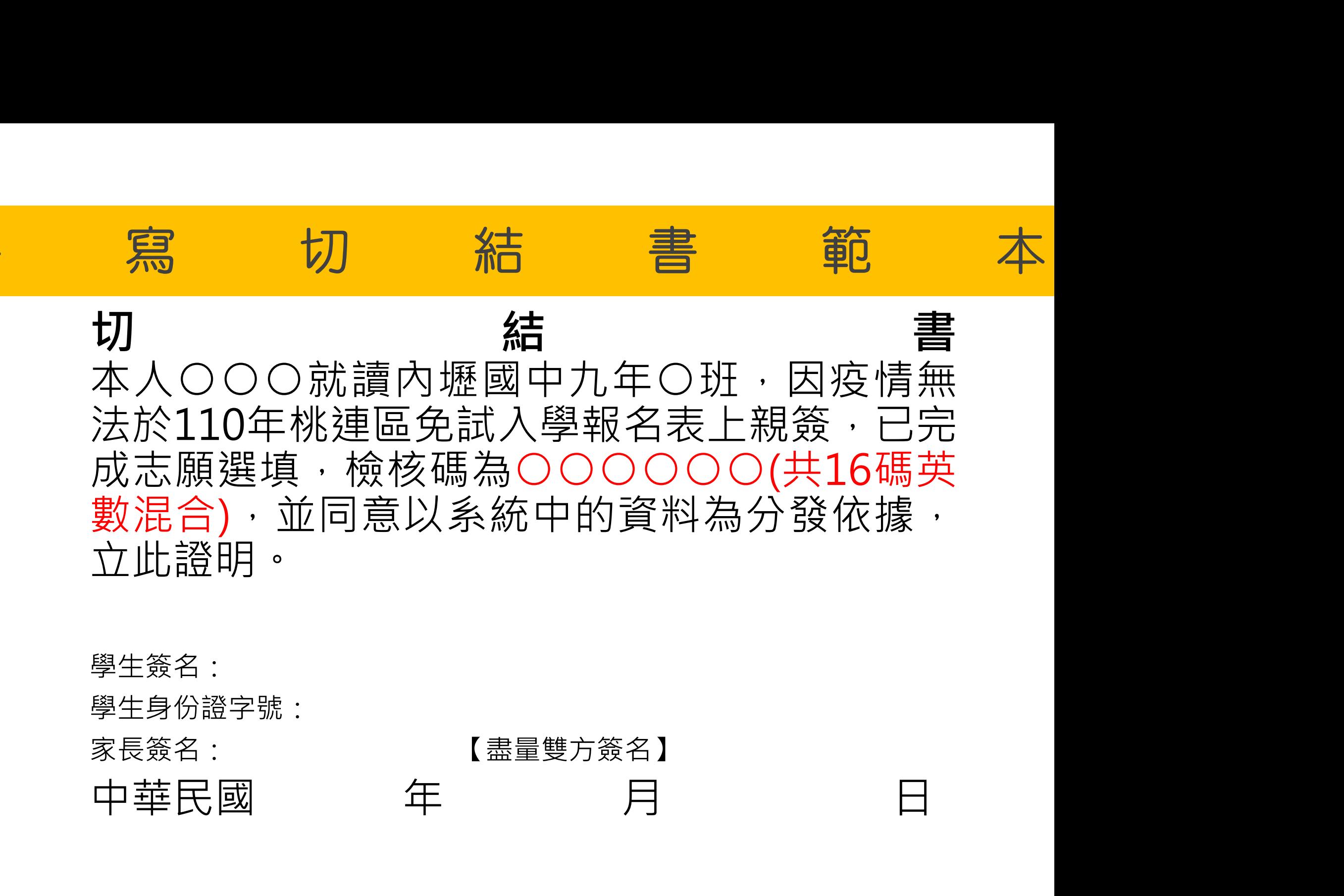

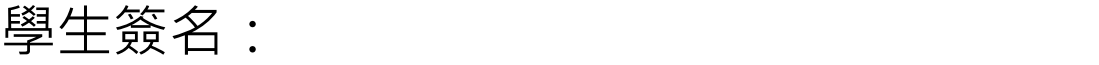

學生身份證字號:

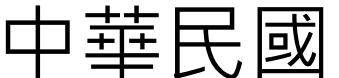

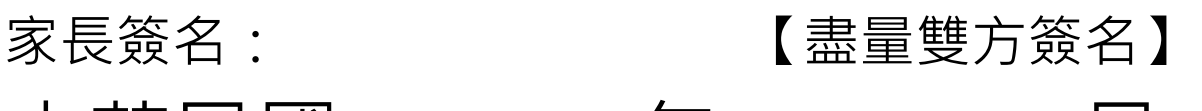